### Changes For Student October Pupil Enrollment Collection 2014

Last Updated: 7/30/14

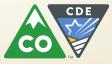

# Important!

- These changes may not yet be complete
- They are as of the "Last Update" date referenced on the first slide
- I (Annie Matula) will update this PPT as I learn of any new changes
- If you have any questions, please me at <u>matula\_a@cde.state.co.us</u>

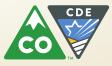

### **Change Summary**

- 1. Post-Secondary Program Enrollment is now collected within the Demographics file
- 2. Procedure for submitting exception requests has changed
- **3.** English Language Proficiency ACT (ELPA)
- 4. New and changed edits

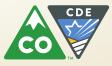

### Post secondary program enrollment

- Post secondary program enrollment was collected for Student October 2013 in the Advanced Course Completion interchange in a field called [Post Secondary Program Semester 1A]
- Effective with Student October 2014, Post secondary program enrollment is collected within the Student Interchange Demographics file in a new field, [Post Secondary Program Enrollment]
- The ACC Interchange does not need to be completed for Student October
- If the ACC Interchange is completed for Student October, it will be validated but <u>no data from that interchange will be</u> <u>used for Student October</u>
- [Post Secondary Program Enrollment] is only used in Student October collection
- Student End of Year (SEY) will continue to use the Advanced Course Completion file

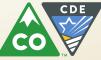

### **Reasons for this change:**

- Has been requested by districts because of confusion between reporting post-secondary <u>completion</u> for the SEY submission and the need to report post-secondary course <u>enrollment</u> information for STUOCT.
- Districts reported needing to make changes to their file extract logic to accommodate the changed meanings
  - This defeats one of the purposes of the Pipeline which is to streamline the collection process.
- Resulted in collecting, in many instances, data that was not needed or in not collecting the needed information.
  - The post-secondary department was scrambling towards the end of the collection to get districts to update this information.

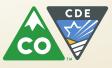

### Post secondary program enrollment (continued)

# Some advantages of collecting post secondary program enrollment in the Demographics Interchange:

- Districts will only need to submit the DEM and SSA files during Student October collection
- Increased data accuracy for the post-secondary and auditing groups within CDE
- Eliminates the confusion between reporting enrollment and course completion values
- Increased efficiency of the Student October and Pipeline processes = less time to run the processes!

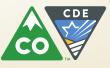

### English Language Proficiency Act (ELPA)

## This change is pending approval by the Board of Education in September, 2014

- Beginning with Student October 2014, ELPA funding is for 5 years from K-12
  - Previously it was for 2 years
- Calculation will be based on previous year's Student October
  - Thus for Student October 2014, calculation uses Student October 2013 data
- Monitored Year 1 (M1) and Monitored Year 2 (M2) now included in the calculation
- Calculated funding is 75% NEP and LEP and 25% M1 and M2

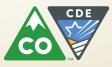

## Procedure for requesting exceptions (to errors) has changed

- Office of Federal Programs requested that the exceptions request process be streamlined
- LEAs requested solutions to problems with the exceptions process
- Issues included:
  - Process taking more time than it should too much work involved for all involved: LEAs, Office of Federal Programs, other staff reviewing exceptions, DSU staff
    - Too many email exchanges needed to get the information needed for exceptions
  - Transferring exceptions from email text to a worksheet for loading to Pipeline cumbersome and prone to errors

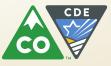

#### Procedure for requesting exceptions (to errors) has changed (continued)

## One solution implemented effective immediately, a more structured process for exception requests:

All exception requests must be entered on a template similar to SPED exceptions template

Before exception requests are reviewed, please complete the template

That template, "Exception Request Template and Instructions (XLSX)" can be found at:

Data Pipeline's Student Interchange website

http://www.cde.state.co.us/datapipeline/inter\_student under "Templates"

The Student End of Year website <u>http://www.cde.state.co.us/datapipeline/snap\_eoy</u> under "Templates"

The Student October website

http://www.cde.state.co.us/datapipeline/snap\_studentoctober under "Templates"

The template is the same in all 3 locations.

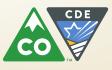

#### Procedure for requesting exceptions (to errors) has changed (continued)

Suggested Steps for Efficient and Fast Exception Entry

- Download the Error Detail report from Cognos
- I suggest using the Excel "View in Excel 2007 Data" option in Cognos which will make it easier to copy and paste from the report to the Exceptions template:

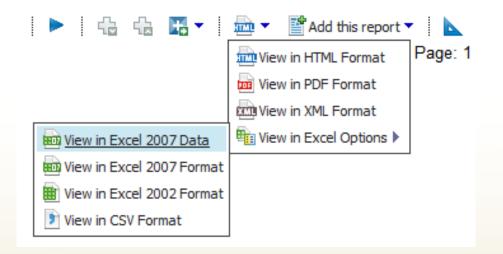

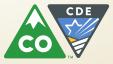

### Procedure for requesting exceptions (to errors) has changed (continued)

- Download the Exceptions Request template from our website
- Save it
- Review the "Instructions" tab on the Exceptions Request Template
- Copy the data needed from the error detail report to the Exceptions Request Template for the SASIDs/edits for which you are requesting exceptions
- School Year would not be on the error detail report if it is downloaded using the "View In Excel 2007 Data" option. Fill in.
  - Example: 2013-2014
- If grade level and school code are not on the error detail report, then generally you do not need to include those fields
- Give a <u>very</u> detailed explanation as to why you are requesting an exception
  - These are not good reasons as they lack detail:
    - The student is not an ELL
    - We got an exception for this last year
    - (blank)
- Send to Annie Matula

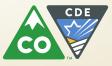

#### Changed and new edits

- New and changed edits (both errors and warnings)
- Reason: continue to strive to increase data accuracy
- The Student Interchanges and Student October "Business Rules" worksheets would indicate what has changed.
  - Check the last field [Last Updated Date] for dates following Student October 2013

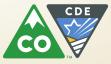